Informatics 1 Functional Programming Lecture 1

Functional Programming, Types and Values

> Don Sannella University of Edinburgh

#### Part I

# Functional Programming

## Computation and language

"Computer science is no more about computers than astronomy is about telescopes."

Edsgar Dijkstra, 1930–2002

"Language shapes the way we think, and determines what we can think about."

Benjamin Lee Whorf, 1897–1941

"The limits of my language mean the limits of my world."

Ludwig Wittgenstein, 1889–1951

"A language that doesn't affect the way you think about programming, is not worth knowing."

Alan Perlis, 1922–1990

# Programming paradigms

#### • Functional programming (FP)

Agda, Coq, Elm, Erlang, F#, Haskell, Hope, Idris, Isabelle, Javascript, Lisp, ML, OCaml, Racket, Scala, Scheme

- Higher level
- More compact programs
- Object-oriented (OO)

C++, F#, Java, Javascript, OCaml, Perl, Python, Ruby, Scala

- More widely used
- More libraries

# FP in industry

- Google MapReduce
- Facebook Haxl, Haskell library for concurrency
- Twitter backend implemented in Scala
- Financial institutions Barclays, Standard Chartered, Credit Suisse, Jane Street, Tsuro Capital
- Cryptocurrency IOHK Cardano (Plutus), Tezos (Liquidity), Simplicity
- Ericsson AXE phone switch in Erlang (up 99.9999999% time)

## FP in teaching

- FP taught first in Edinburgh, Oxford, Cambridge, Imperial, . . .
- Puts experienced and inexperienced programmers on an equal footing
- Operate on data structure *as a whole* rather than *piecemeal*

### FP influence on other languages

- Garbage collection Java, Javascript, C#, Python, Ruby, Swift
- Lambda expressions Java, Javascript, C#, Python, Ruby, Swift, Excel
- Generics Java, C#, Swift, Go
- Type classes Java bounds, C++ concepts, Swift protocols
- List comprehensions C#, Python

## Part II

# Values and Types

### We compute with values

42 "Hello!" False 28 Jun 1963 Julius Caesar sqrt + length isAlive

#### Every value has a type  $v : : t$

42 :: Int

"Hello!" :: String

False :: Bool

28 Jun 1963 :: Date

Julius Caesar :: Person

sqrt :: Float -> Float

+ :: Int -> Int -> Int

length :: String -> Int

isAlive :: Person -> Bool

# Applying a function

invert :: Picture -> Picture knight :: Picture

invert knight

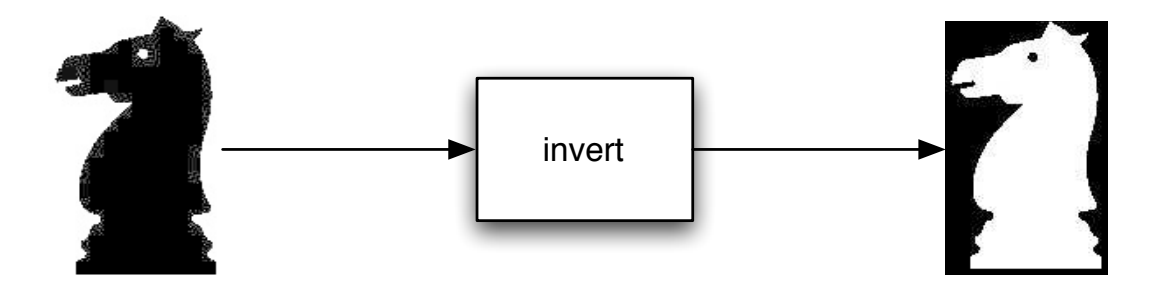

#### Combining functions

```
beside :: Picture -> Picture -> Picture
flipV :: Picture -> Picture
invert :: Picture -> Picture
knight :: Picture
```
beside (invert knight) (flipV knight)

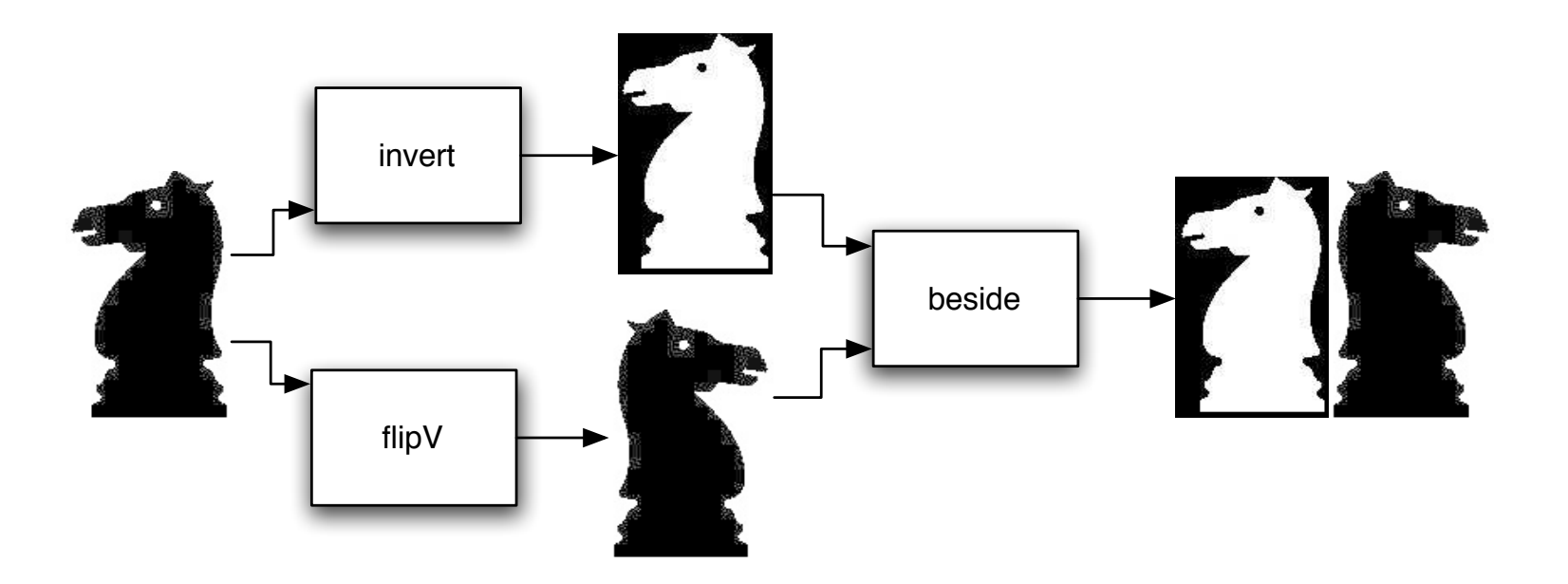

## Defining a new function

```
double :: Picture -> Picture
double p = beside (invert p) (flipV p)
```

```
double knight
```
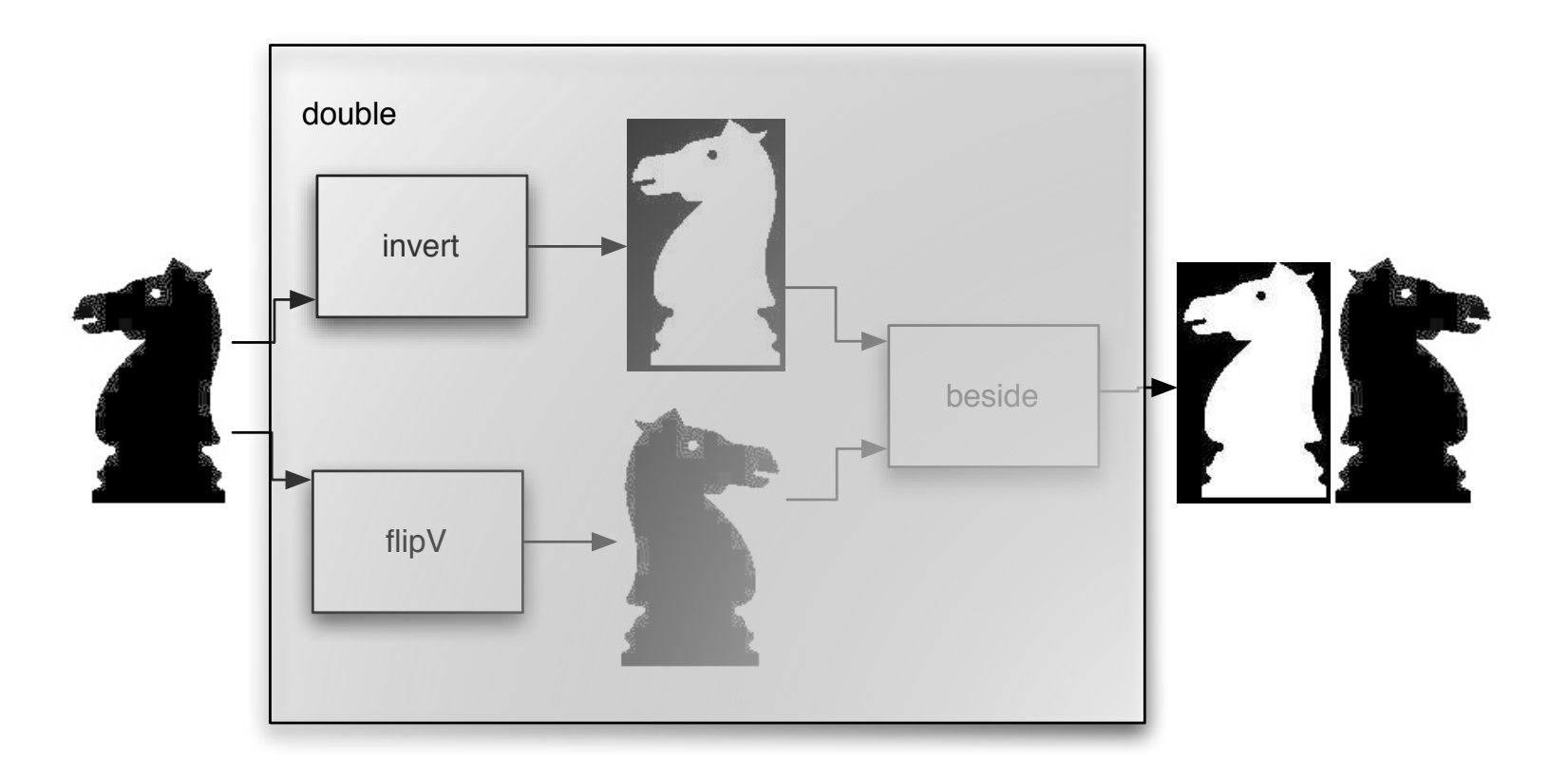

### Defining a new function

double :: Picture -> Picture double p = beside (invert p) (flipV p)

```
double knight
```
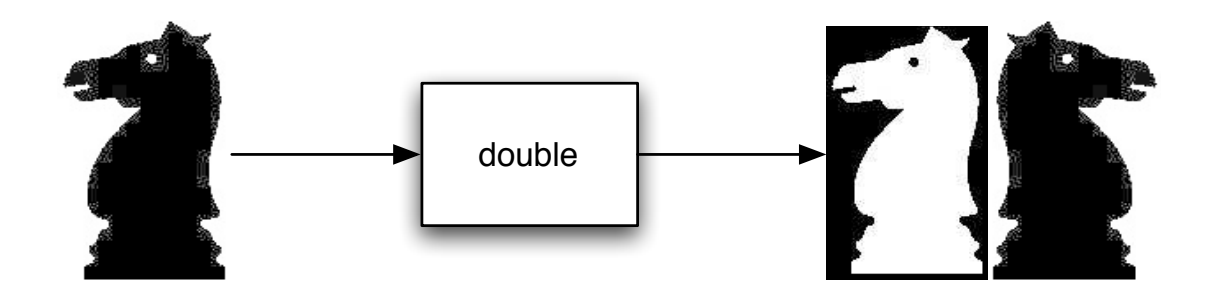

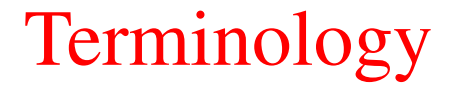

#### Type signature

double :: Picture -> Picture

#### Function definition

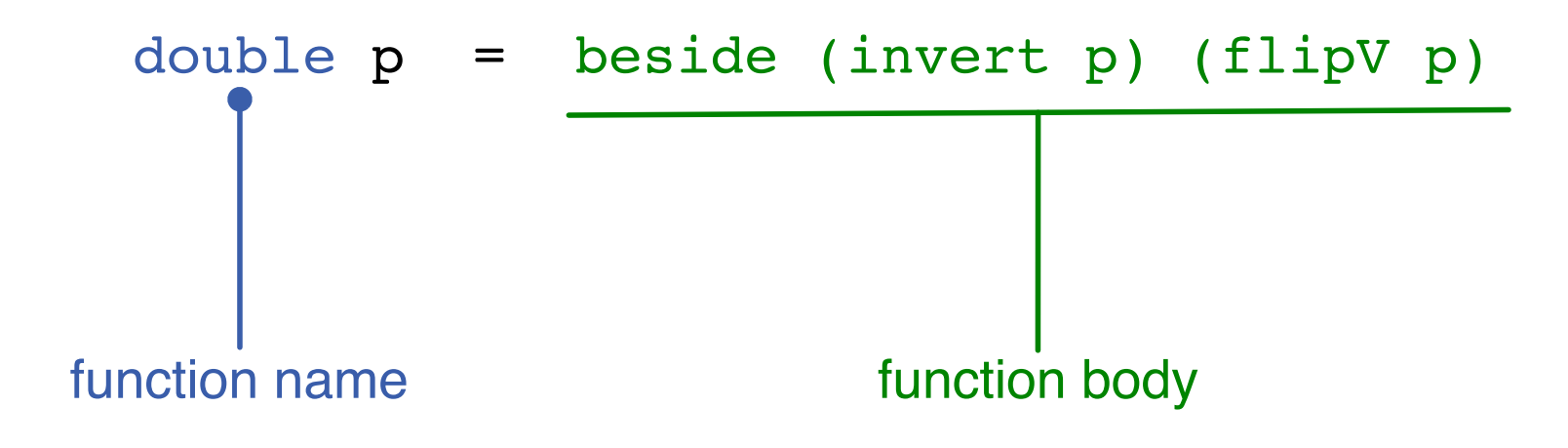

# Terminology

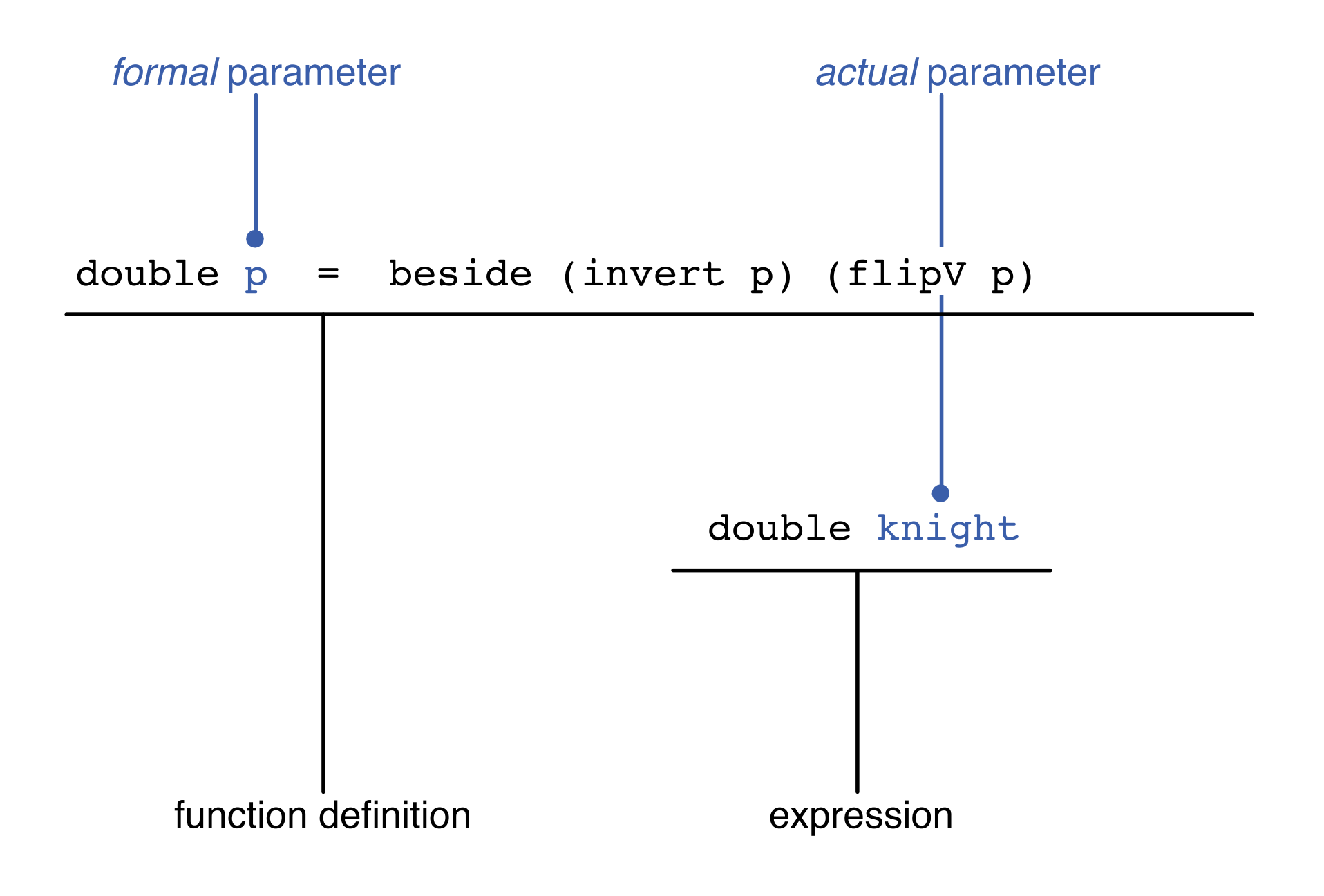

#### Defining a new type

```
type PicTrans = Picture -> Picture
double :: PicTrans
double p = beside (invert p) (flipV p)
type Trans a = a \rightarrow adouble :: Trans Picture
double p = beside (invert p) (flipV p)
data Weekday = Monday | Tuesday | Wednesday | Thursday
                      | Friday | Saturday | Sunday
> Monday == Thursday
False
```